# **CliCommand Class**

#### [Github Link](https://github.com/LibreCAD/LibreCAD_3/blob/master/lcUI/widgets/clicommand.h)

**namespace** lc::ui::widgets

### **Add Command**

#### **Description**

Add and register a new command to the command line with the given lua callback. The command is enabled on adding. Returns false if command name already exists.

Command - string , Lua Callback - kaguya::LuaRef bool (success)

#### **Examples**

```
\text{local} clicommand = mainWindow: cliCommand()
clicommand:addCommand("SayHi", function() message("Hi!") end)
```
# **Write to Command Line**

#### **Description**

Write a message to the command line.

```
 message("Text")
```
function actually calls this function to print a message to the clicommand.

• Message - string

#### **Examples**

 clicommand:write("Test Message")  $\bullet$ 

# **Run Command**

### **Description**

Run the command i.e. run the lua callback corresponding to the given command. Dosen't do anything if command is not present or disabled.

• Command - string

#### **Examples**

clicommand: runCommand("LINE")

# **Enable Command**

### **Description**

Enable the given command. Dosen't do anything if command dosen't exist.

• Command - string

### **Examples**

clicommand:enableCommand("LINE")

# **Disable Command**

#### **Description**

Disables the given command. Dosen't do anything if command dosen't exist.

• Command - string

#### **Examples**

clicommand:disableCommand("LINE")

# **Is Command Enabled**

#### **Description**

Returns a boolean indicating whether the command is enabled or disabled.

• Command - string returns bool

#### **Examples**

local enab = clicommand:isCommandEnabled("LINE")  $\bullet$ 

# **Available Commands**

#### **Description**

Returns a list of all available command names.

### **Examples**

```
local allcommands = clicommand:availableCommands()
for k,v in pairs(allcommands) do cliCommand:runCommand(v) end
```
# **Get Commands History**

### **Description**

Returns a list of all commands that have been entered since program started.

#### **Examples**

local history = cliCommand:commandsHistory()

# **Clear CliCommand Output**

### **Description**

Clear the cli command console. Can also be accessed by using command "CLEAR" in the command line.

### **Examples**

cliCommand:clear()

From: <https://dokuwiki.librecad.org/> - **Wiki**

Permanent link: **[https://dokuwiki.librecad.org/doku.php/dev:v3:gui\\_api:clicommand:clicommand](https://dokuwiki.librecad.org/doku.php/dev:v3:gui_api:clicommand:clicommand)**

Last update: **2020/07/08 06:06**

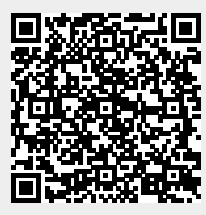